# Creating and Assigning Variables

- Students will manipulate and assign variables.
- Students will understand variables representing memory locations.
- Students will be able to use variables in Python.
- Students will write out the steps for a swap algorithm

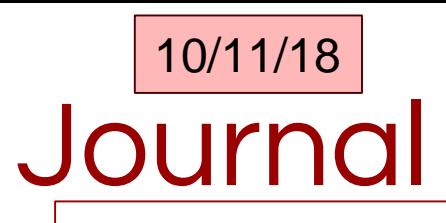

- What is a variable?
- What are some things in your life that change often?

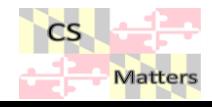

# Visualizing Variables

- 1. I need a volunteer.
- 2. You now represent a new variable! In order for a computer to know which variable is which, they need names . Variable names can be any sequence (beginning with a letter or underscore, and including no spaces), but usually we use words that describe what is inside the variable. (For example, if I have a variable for "student's age," I'm not going to name ittree, because the word tree has no relevance to your age.) Label this variable team1 because we're talking about sports teams. You have now become team1, and should not respond to any other names!

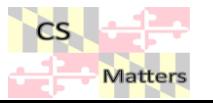

Teams are ranked #1. KC Chiefs **Nutra** #2. LA Chargers #3. Denver Broncos #4. Oakland Raiders

Are these in the right order?

# Initialize the variable

- 1. Assign a value to the variable. team1 = "KC Chiefs"
- 2. = means assignment
	- a. Will KC Chiefs always be team #1?
	- b. Will the top ranked team always be team #1?
- 3. Write "KC Chiefs" on a notecard and put it into the cup.
- 4. What is the type of "KC Chiefs"?

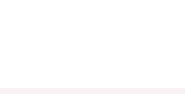

number1= KC Chiefs"

### Second variable  $numbr1 = numbr2$

- 1. Next, we need to *initialize* our second variable and *assign* a value, to it.
- 2. I need another volunteer.
- 3. We will follow the same process as team1 and "KC Chiefs", this time using team2 and "LA Chargers".
- 4. We've now *initializea* our two variables, but what will happen if the Chargers win the next few games and the Chiefs are no longer undefeated? We have to model a swap in our code to reflect this change and fix our scoreboard.

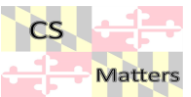

## Think-Pair-Share

- 1. A value is only safe (and not lost to the world of cyberspace) if it is in a variable. A variable can only hold one value at a time. How can we swap values between team1 and team2?
- 2. Direct team1 and team2 to swap their values. Key point: when we access a variable and put its value in the place of another variable, that value is being copied. By doing so, however, any previous value in the variable is lost.

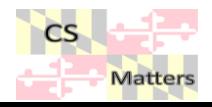

# But, Python is special

•It has a special "shortcut syntax" that allows a swap in one step

 $a, b = b, a$ 

•Why would the writers of python do this?

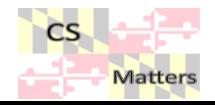

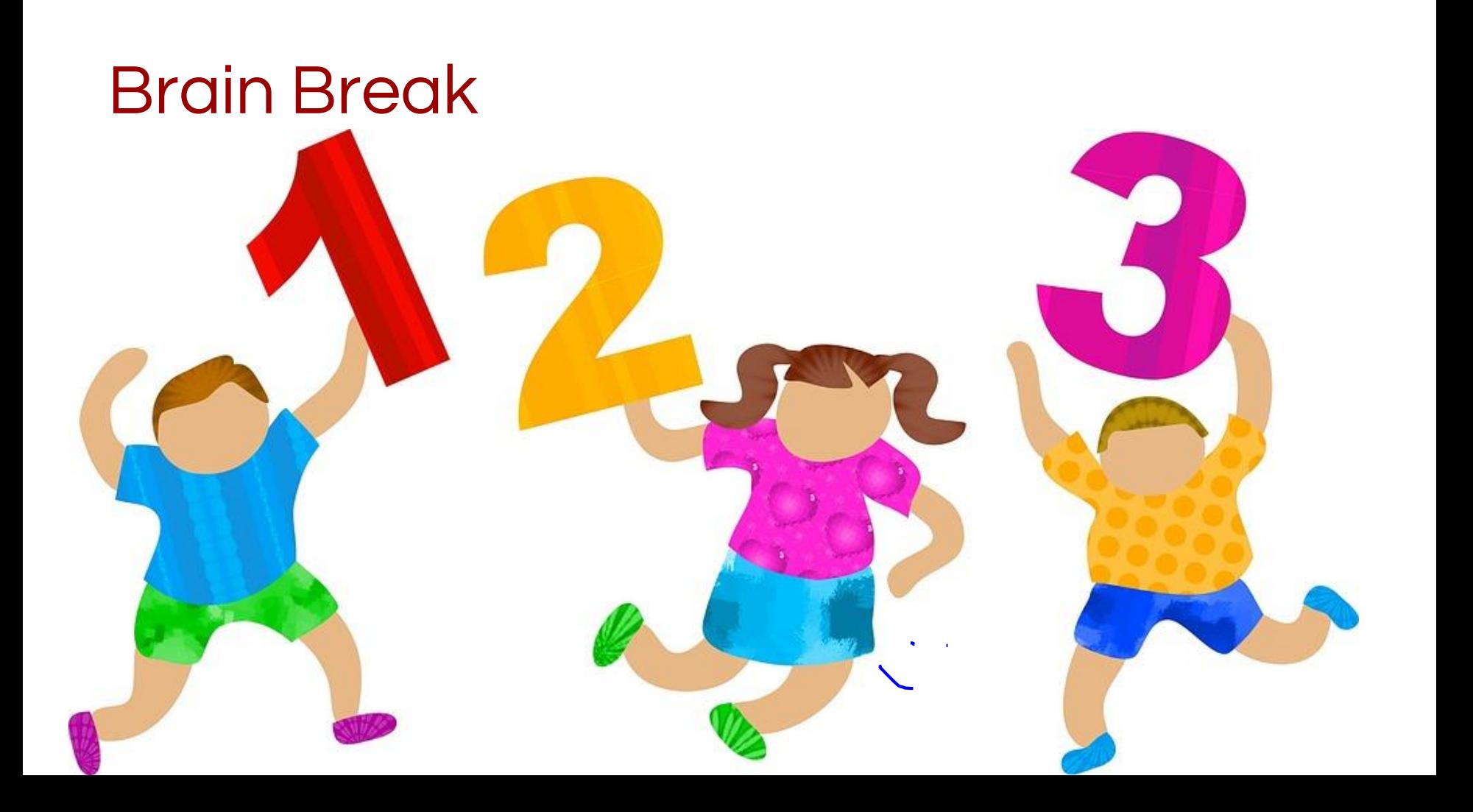

### Comparison, Logical Operators and **Conditions**

Objectives:

- 1.2.2 Create a computational artifact using computing tools and techniques to solve a problem.
- 5.1.2 Develop a correct program to solve problems.
- 5.4.1 Evaluate the correctness of a program.
- 5.5.1 Employ appropriate mathematical and logical concepts in programming.

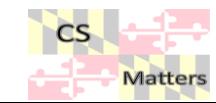

#### Comparison Operators

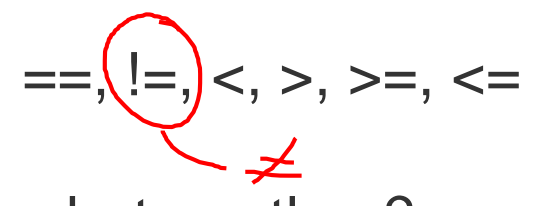

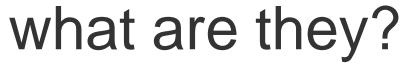

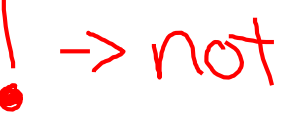

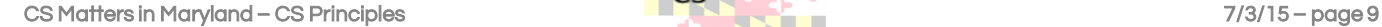

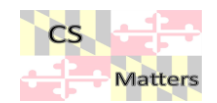

# Logical Operators

#### Includes AND, OR, and NOT

Try some in your Python IDE

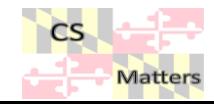

# Activity: What's in the Box?

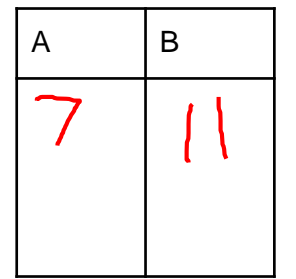

#### Pseudocode

 $if$  numo $fA$  > numo $fB$ : open A box

else:

open B box

#### **Activity Directions:**

- 1. Record votes for color preference.
- 2. Use pseudocode to determine which box to open
- 3. Open the box and display the item

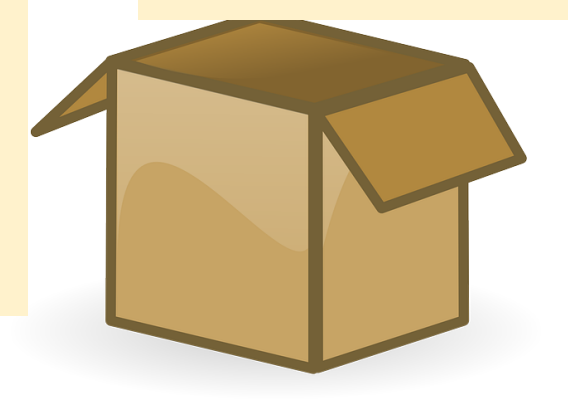

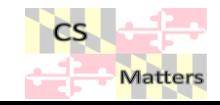

 $e$ lse Activity: What's in the Box? Verson 2 A B C Pseudocode**Activity Directions:** if numofA > numofB<mark>-</mark> 1. Record votes for color open A box preference. elif 2. Use pseudocode to open B box determine which box to else<br>open Care open 3. Open the box and display the item

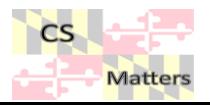

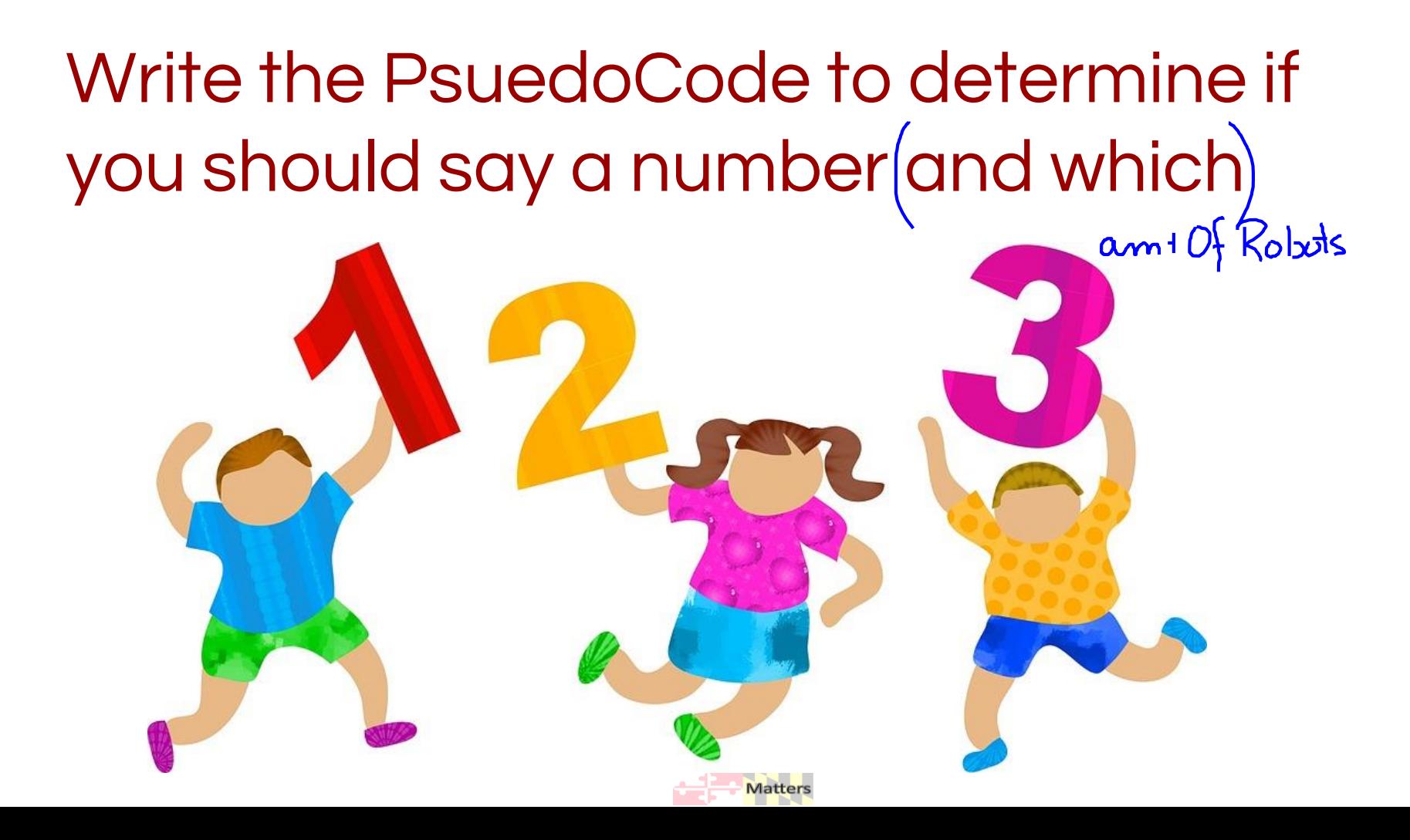

### Runestone Sections (continued from lesson 06)

**Matters** 

Simple Python Data [Variables, Expressions and Statements](http://interactivepython.org/runestone/static/thinkcspy/SimplePythonData/intro-VariablesExpressionsandStatements.html) [Values and Data Types](http://interactivepython.org/runestone/static/thinkcspy/SimplePythonData/ValuesandDataTypes.html) [Type conversion functions](http://interactivepython.org/runestone/static/thinkcspy/SimplePythonData/Typeconversionfunctions.html) [Variables](http://interactivepython.org/runestone/static/thinkcspy/SimplePythonData/Variables.html) [Variable Names and Keywords](http://interactivepython.org/runestone/static/thinkcspy/SimplePythonData/VariableNamesandKeywords.html) **[Statements and Expressions](http://interactivepython.org/runestone/static/thinkcspy/SimplePythonData/StatementsandExpressions.html)** [Operators and Operands](http://interactivepython.org/runestone/static/thinkcspy/SimplePythonData/OperatorsandOperands.html) [Input](http://interactivepython.org/runestone/static/thinkcspy/SimplePythonData/Input.html) **[Order of Operations](http://interactivepython.org/runestone/static/thinkcspy/SimplePythonData/OrderofOperations.html) [Reassignment](http://interactivepython.org/runestone/static/thinkcspy/SimplePythonData/Reassignment.html)** [Updating Variables](http://interactivepython.org/runestone/static/thinkcspy/SimplePythonData/UpdatingVariables.html)